The book was found

# **Writing In InDesign CC 2014 Textbook: Producing Books Adding Fixed Layout EPUBs & Much More!**

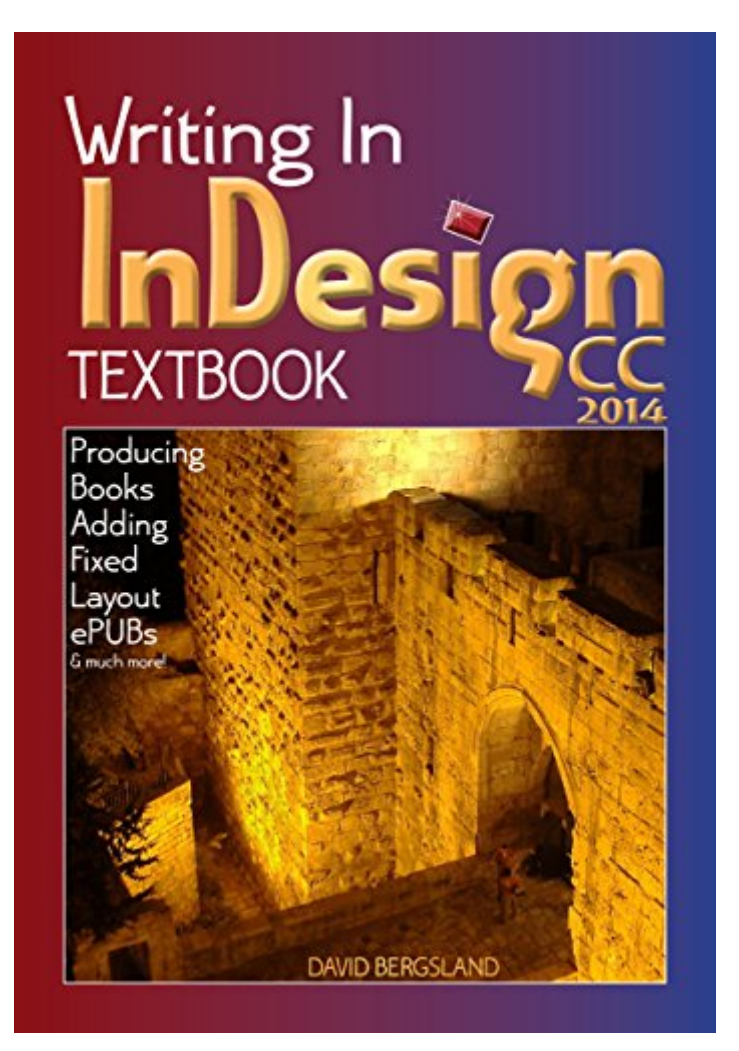

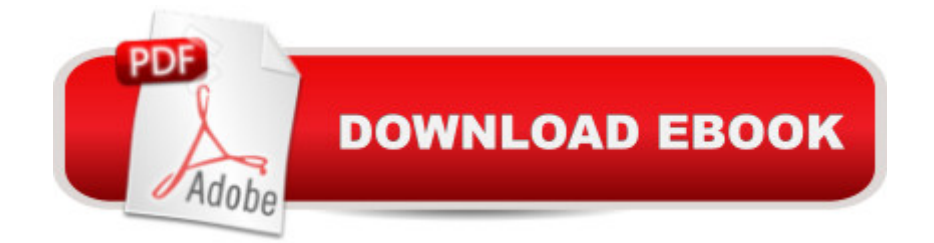

# **Synopsis**

So, you're writing your book and getting stressed about formatting it for upload. You've heard that only InDesign is professional, but when you look at the demo you are completely flummoxed. Plus, it is so expensive. (Actually, it's only twenty bucks a month or so.)So, what is this book for? We talk about self-publishing and how it works, the different suppliers and what they require. We cover the basics of starting a new book to work on and lead you to resources to help with the basics. Then, it will show you how to set up a book, design the formatting and apply it, then upload it to Createspace for printing. After that, we show you how to convert said book into an ePUB for uploading to Kindle, Nook, Kobo, iBooks, Scribd and the rest. The book also shows you how to use InDesign to create your graphics much more simply than is possible in Illustrator. It covers the basics of cover design. We even talk about the marketing issues with advice and how-tos.More than that we show you the real benefit of actually writing in InDesignâ "at least editing there. Your book will become your creative project and the results will please you immensely.

# **Book Information**

File Size: 22610 KB Simultaneous Device Usage: Unlimited Publisher: Radiqx Press (February 23, 2015) Publication Date: February 23, 2015 Sold by:Â Digital Services LLC Language: English ASIN: B00TY809SW Text-to-Speech: Enabled X-Ray: Not Enabled Word Wise: Not Enabled Lending: Not Enabled Enhanced Typesetting: Not Enabled Best Sellers Rank: #947,260 Paid in Kindle Store (See Top 100 Paid in Kindle Store) #82 in  $\hat{A}$  Kindle Store > Kindle eBooks > Arts & Photography > Graphic Design > Typography #112 in $\hat{A}$  Books > Computers & Technology > Digital Audio, Video & Photography > Adobe > Adobe InDesign #632 in  $\hat{A}$  Books > Arts & Photography > Graphic Design > Typography

## **Customer Reviews**

I bought this book after purchasing another, similar book by the same author. The only positive thing

InDesign" tutorial. It's just a general book on writing, editing and publishing with only a few on-topic examples of how to use InDesign CC. Suffice to say, I returned both books and bought the official Adobe book instead.

I got this book through Kindle Unlimited and thought I would try to see if it had anything new or interesting to tell me about eBook layout in InDesign. I was thoroughly disappointed to find that the book is laid out for print in the Kindle version. The margins move from left to right as you go from page to page, which makes it difficult to scan through if you are quickly looking through pages. The typographic layout is very difficult to read as well. Fonts frequently change one or two times per line (or paragraph) which . Many words are illegible. In the section on Typography, an em-dash was set open when used in place of a semicolon, which is typographically incorrect. I could not recommend this book to anyone who is trying to learn to make a professional looking book layout. It is difficult to trust the author based on these things and I found myself unable to continue reading the book.

great book. Easy to follow and read!

David Bergsland gives clear & concise advice & direction in his book. The newbie, as well as the veteran InDesign user, should find its contents a worthwhile read.

### Download to continue reading...

Writing In InDesign CC 2014 Textbook: Producing Books Adding Fixed Layout ePUBs & much [more! Grid Layout in CSS: In](http://ebooksreps.com/en-us/read-book/0bp6L/writing-in-indesign-cc-2014-textbook-producing-books-adding-fixed-layout-epubs-much-more.pdf?r=gpceeUhxJ1%2BbjZC3dnie1Bm75nOMLkV5ZO8NIrPG9yc%3D)terface Layout for the Web Astronomy: Astronomy for Beginners: The Magical Science of Stars, Galaxies, Planets, Black Holes, Wormholes and much, much more! (Astronomy, Astronomy Textbook, Astronomy for Beginners) Topological Fixed Point Principles for Boundary Value Problems (Topological Fixed Point Theory and Its Applications) Writing : Novel Writing Mastery, Proven And Simple Techniques To Outline-, Structure- And Write A Successful Novel ! - novel writing, writing fiction, writing skills - Youdunit Whodunit!: How To Write Mystery, Thriller and Suspense Books (Writing Skills, Writing Fiction, Writing Instruction, Writing a Book) The Miracle Of Green Tea: Herbal Remedy for Weight Loss, Diabetes, Blood Pressure, Cholesterol, Cancer, Allergies and Much, Much More (Overcome Caffeine ... Tea Benefits, Tea Cleanse, Natural Remedy) Baby Bargains (Version 11.1, released 2016): Secrets to Saving 20% to 50% on baby furniture, gear, car seats, strollers, carriers and much, much more! SHERRILYN KENYON: SERIES READING ORDER & BOOK CHECKLIST.: SERIES LIST INCLUDES:THE LEAGUE, ANGELS

Checklist Series 48) InDesign Type: Professional Typography with Adobe InDesign (3rd Edition) Creating Flyers, Postcards & Posters with InDesign (Intuitive InDesign Book 3) InDesign Type: Professional Typography with Adobe InDesign (2nd Edition) Writing, Directing, and Producing Documentary Films and Digital Videos Communication for Behavior Change: Volume I: Writing and Producing Radio Dramas Adobe InDesign CC Classroom in a Book (2014 release) Jokes For Kids - Joke Books : Funny Books : Kids Books : Books for kids age 9 12 : Best Jokes 2016 (kids books, jokes for kids, books for kids 9-12, ... funny jokes, funny jokes for kids) (Volume 1) Thyroid Weight Gain No More: How I Finally Fixed My Thyroid Problem With a 5-Step Plan & Lost 50 lbs in 40 Days! Smart Ways To Spend Your Time: The Constructive Use of Time Assets (The Adding Assets Series for Kids) Helping Out and Staying Safe: The Empowerment Assets (The Adding Assets Series for Kids) Label Embellishments and Special Applications: Exploring the techniques and processes used for adding decorative finishes and functionality to labels

#### **Dmca**